#### MORSE 2-5 LIFE AND TIMES IN THE MORSE 2-5 AFTERSCHOOL ISSUE 3

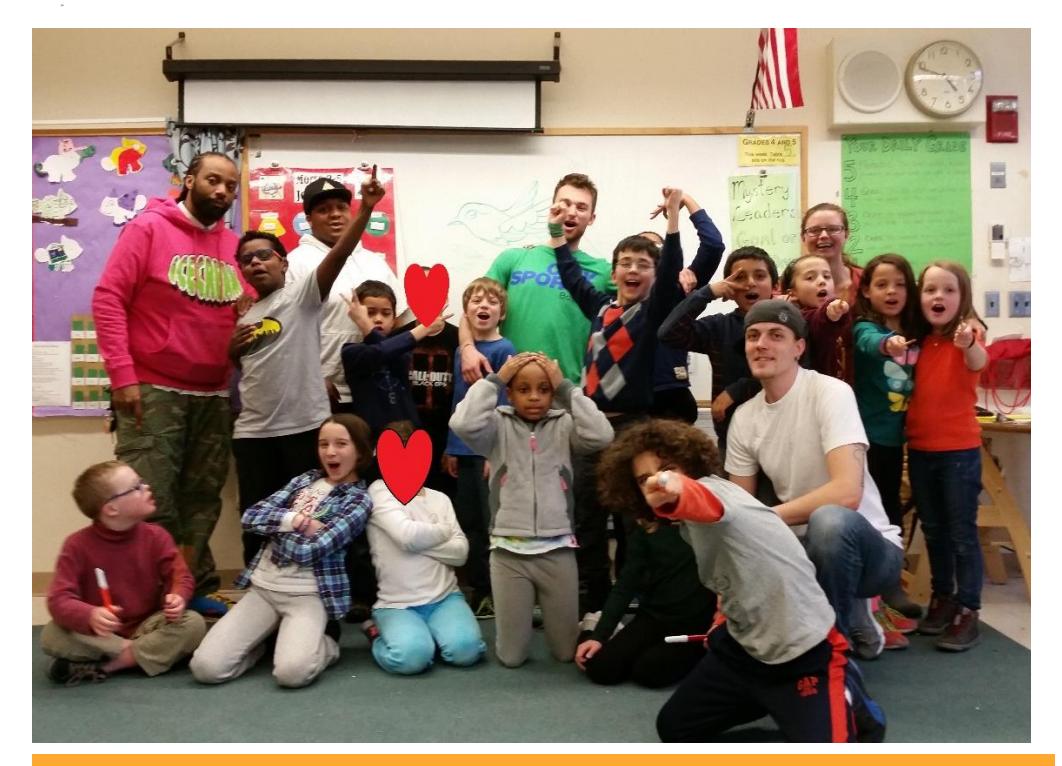

# Morse 2-5 Life and Times in the Morse 2-5 Afterschool

THE PROPS AND SET DESIGN CREW HARD AT WORK IN THIS ISSUE IN THIS ISSUE IN THIS ISSUE

## We are flying right through 2016!

Isn't it amazing how fast time really does fly? We are already two months into 2016! The highlight of the year so far is of course the wonderful performance our students created and performed. The Mama Jama Chunky Peanut Butter Crime was a hit! Thank you to all families and friends who joined the Morse 2-5 afterschool on our special night. Our class is now set to begin our newest PBL which will introduce our students to different types of science (details on page 3).

#### Parent Reminders:

• Our afterschool program ends at 5:55 pm.

• If your child will be absent from afterschool for any reason, please call and let us know. You can leave a voicemail on our classroom phone (617-349-6993) or call our program cell (978-807-5722). Your prompt notification saves teachers time and worry trying to locate your child. The schools do not notify us of any school day absences; therefore we rely on your timely communication. Thank you for your cooperation.

• The Morse 2-5 Staff is always eager to meet to talk about the afterschool program and your children. We know your time is limited and we respect how busy you are, but setting up a meeting is a chance to make sure that parent voices are being heard.

• Please email us to let us know if your child will be taking community school classes. Please include the name of the class, the day of the week, and the time. Thank you!

**• Full day – March 25. Our doors open at 8:30 am.**

#### THE MORSE 2-5 AFTER

#### **SCHOOL PRESENTS**

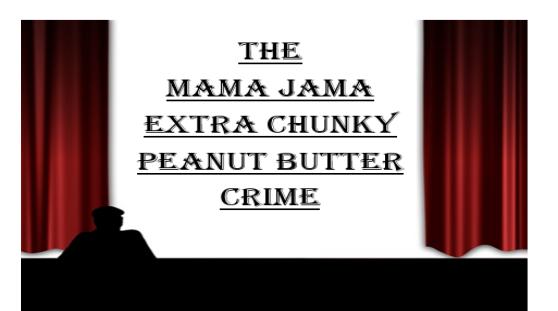

#### Second Family Night of the Year Students performed The Mama Jama Chunky Peanut Butter Crime.

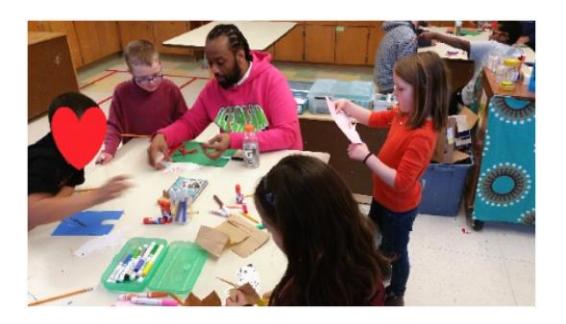

Morse 2-5 in Action Morse 2-5 is always on the go! Here they are making art during Art with Trevis.

### **The Pokémon Craze**

Ever since Scott brought in all of his Pokémon cards from when he was 8, the Morse 2-5 students have enjoyed creating their own decks and battling with each other during their free time. This is Zeyd's first

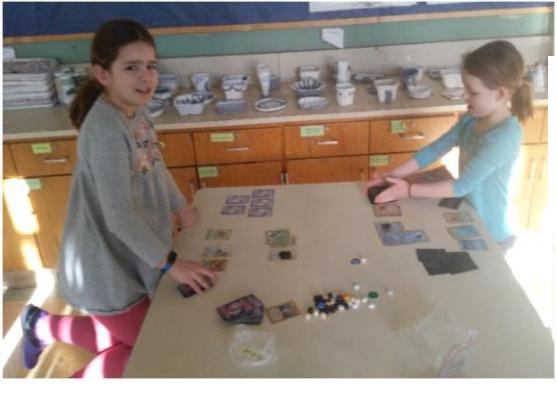

Bronwyn and Freddie are engaged in an intense, yet very friendly battle.

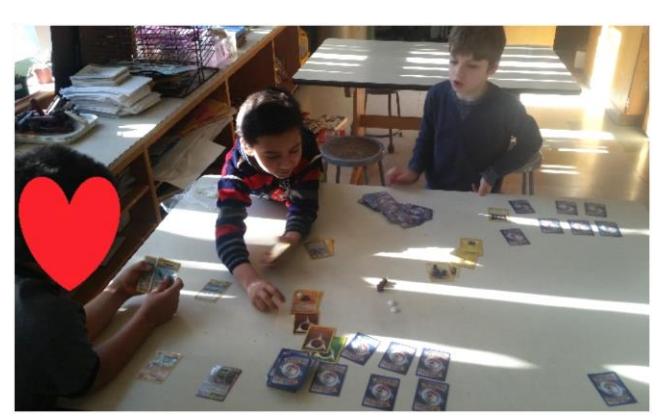

Liam is teaching Soham and Kiernan how to play the correct way.

Pokémon battle! Can he take down Charlie's powerful fighting deck with his grass deck?

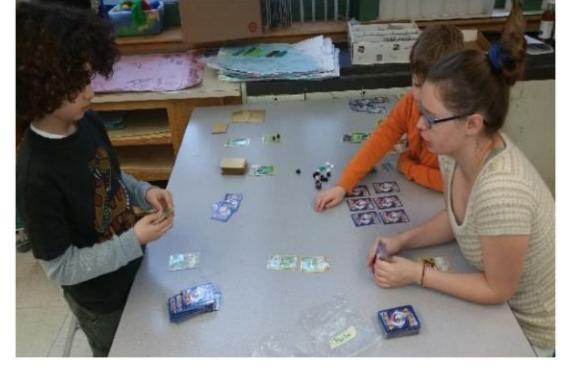

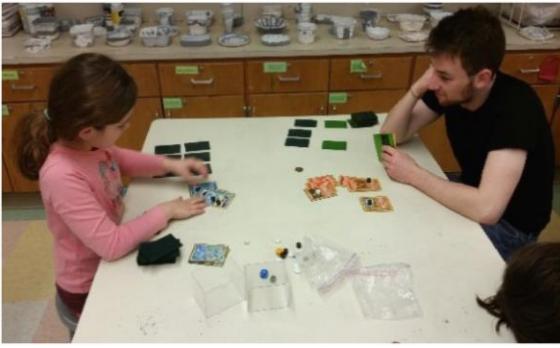

Looks like Phil's fire Pokémon are weak to Bronwyn's water Pokémon. Does Phil stand a chance?

Purple Cards Awarded *Students earn purple cards by going above and beyond as members of the Morse 2-5 Community.* 

William Yakoobian earned his purple card by being a<br>William Yakoobian earned his younger peers Soham. William Yakoobian earned his purple call by bom.<br>helpful friend to one of his younger peers Soham. William Yakoopian carnotic younger peers Soliam.<br>helpful friend to one of his younger peers Soliam.<br>Soham was trying out ping pong for the first time and<br>soham was heing very patient, showing Soham differe helpful friend to one of the *i* pong for the first time and<br>Soham was trying out ping pong for the first time and<br>William was being very patient, showing Soham different<br>William was being very patient, showing Soham diffe William was being very patient, shown.<br>techniques and styles. Way to go Will!

Noha Golem earned his purple card by going above and<br>beyond to help a friend clean up a mess. Alex draged beyond to help a friend clean up a mess. Alex dropped<br>the whole box of markers and Noha stopped what doing to help him clean the Noha stopped what i the whole box of markers and Noha stopped what he whole box of markers and Noha stopped what he was<br>doing to help him clean them all up. Nice move Nat he was doing to help him clean them all up. Nice move Noha!<br>doing to help him clean them all up. Nice move Noha!

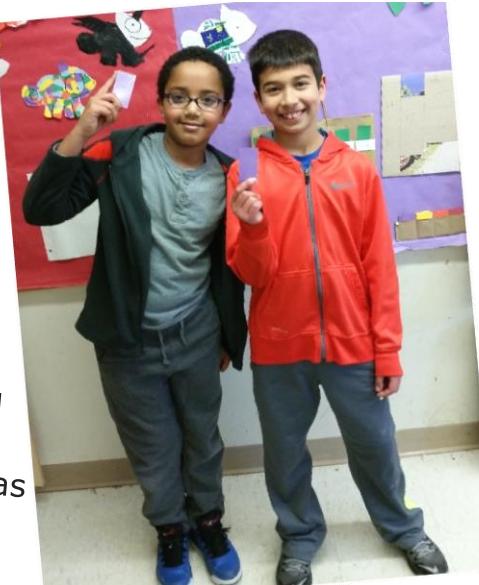

MORSE 2-5 LIFE AND TIMES IN THE MORSE 2-5 AFTERSCHOOL | Issue 3

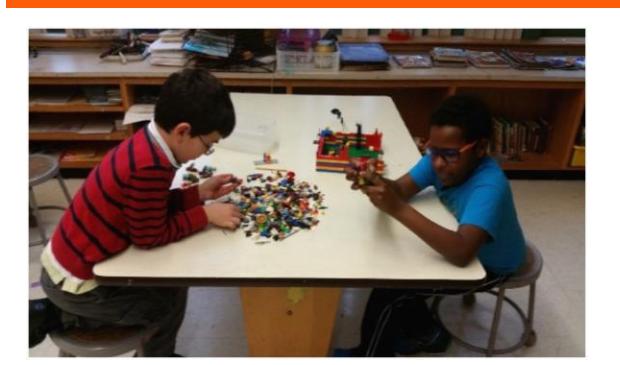

Abby and Jasper make funny faces while Will and Mike help them with their homework.

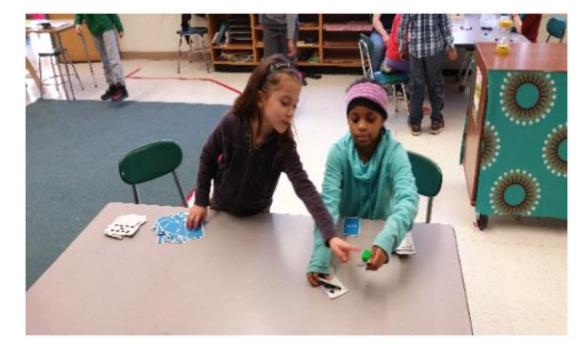

Filip and Matthew enjoy putting our lego figures back together again. Look at all those lego figures!

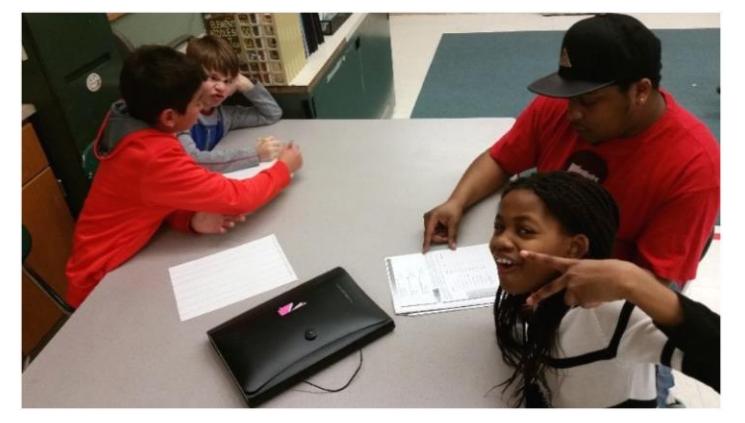

Leyah and Lucia enjoy a friendly game of war. Who will win and become war champion?

### *The Mama Jama Chunky Peanut Butter Crime was a hit!*

We first want to start by saying thank you to all of our families and friends for joining us for The Mama Jama Chunky Peanut Butter Crime. The performance was a huge success. Our students put in a lot of effort and spent many hours to create a fantastic show. We are very proud of our students and amazed at their dedication to create their play. We are looking forward to diving in deeper to our latest PBL all about science.

## Science Time

### *Project Based Learning (PBL)*

We are embarking on a journey in science for our third PBL of the year. We will explore different topics within science for one to two weeks at time. Students have helped to select the topics. The first two weeks of March we will be studying animals including their behavior, characteristics, and classification. Following animals we will leave this planet to explore the universe. In April we will dive into sports science. Our ending topic will involve binary numbers as we seek to understand how computers work. The PBL will run through the end of April.